# InfoSci<sup>®</sup> Platform

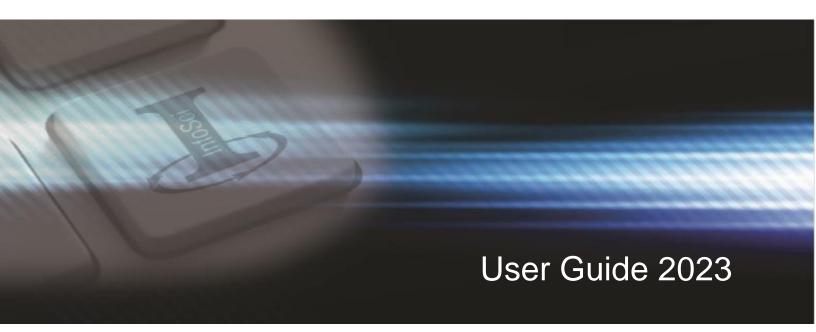

Fully Customizable e-Collections of Peer-Reviewed Research

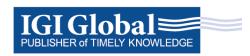

www.igi-global.com

## InfoSci<sup>®</sup> Platform User Guide 2023

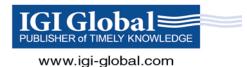

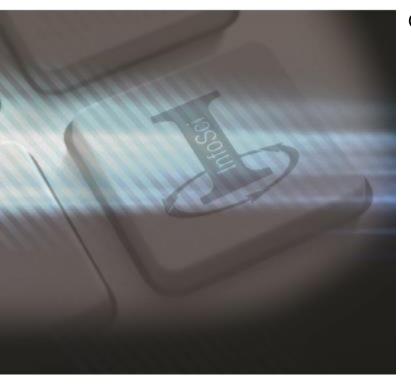

### Getting Started:

Headquartered in Hershey, Pennsylvania, IGI Global is a leading international academic publisher committed to facilitating the discovery of pioneering research that enhances and expands the body of knowledge available to the research community. Working in close collaboration with expert researchers and professionals worldwide, IGI Global disseminates vetted, quality content within three fundamental academic subject areas, including Business & Management; Scientific, Technical & Medical (STM); and Education.

Celebrating over 35 years of publishing excellence, IGI Global boasts an ever-expanding portfolio of over 8,100 reference books, 175+ highly indexed journals, and a broad collection of e-Collections, hosting IGI Global's entire collection of advanced e-books and e-journals covering the most sought-after research concepts on one user-friendly, XML-powered platform. The InfoSci<sup>®</sup> Platform is one single, centralized, and personalized gateway for your institution. The InfoSci<sup>®</sup> Platform allows both on-campus and remote access.

This user guide is designed to assist you in utilizing the InfoSci<sup>®</sup> Platform while showcasing its features and benefits, which can be accessed at the following URL: <u>www.igi-global.com/gateway</u>.

### Contents:

| Customization and Resources             | 2   |
|-----------------------------------------|-----|
| Search Functionality                    |     |
| Basic Search                            |     |
| Advanced Search                         |     |
| Expert Search                           | 6   |
| Features                                | 7   |
| Available Citations                     | 8   |
| Profiles, Favorites, and Saved Searches | 9   |
| Need Assistance?                        | .10 |
|                                         |     |

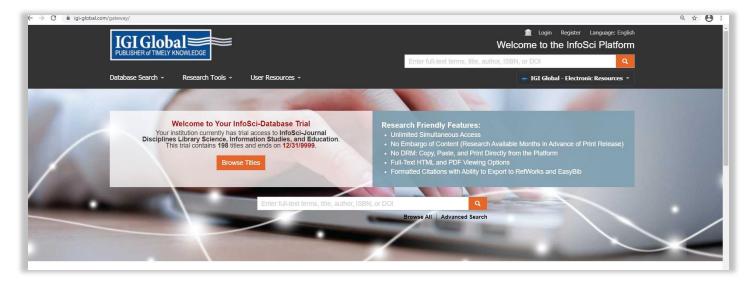

### Customization

 Personalize the InfoSci<sup>®</sup> Platform The InfoSci<sup>®</sup> Platform allows for institutionspecific customization. Librarians may add their institution's name, logo, and other additional personalization to the platform.

Additional institution customization includes: Enabling "Your Copy" feature, which allows institution users to purchase print titles at a discounted price, including unowned or free titles in search results, managing authorized IP Addresses, and enabling subscriber links in Google Scholar search results.

These edits can be made from the "Institution Settings" page found under the "Librarian Resources" dropdown.

For further assistance, contact IGI Global's Digital Resources Team at <u>eresources@igi-global.com</u>.

### Resources

There are several tools available for users on the  $\mbox{InfoSci}^{\mbox{\ensuremath{\mathbb{B}}}}$  Platform.

#### 2. Librarian Resources

Contains librarian resources and tools such as title lists, COUNTER reports, MARC records, and persistent URLs. To gain access to these features, librarians must first create an account (in the top right) and register as a user, and then e-mail <u>eresources@igi-global.com</u> to request administrative access.

- 3. **Research Collections** This section shows all the collections that your library has access to.
- Database Search Allows you to search the database with three options – Basic, Advanced, and Expert.

#### 5. Research Tools

Contains Help, User Guide, and a list of the members of the Library Advisory Board (LAB).

#### 6. User Resources

This section contains resources for platform users and is broken into three categories – Researchers, Authors, and Librarians.

|                                                                                                    | Welc                                                                                        |                                                 |  |  |
|----------------------------------------------------------------------------------------------------|---------------------------------------------------------------------------------------------|-------------------------------------------------|--|--|
|                                                                                                    | Enter full-text terms, title, author, ISBN                                                  | , or DOI                                        |  |  |
| Database Search - Research Tools - User Resources -                                                                                                    |                                                                                             | 🚽 IGI Global - Electronic Resources 👻           |  |  |
| Recent Search Results *                                                                                                    |                                                                                             |                                                 |  |  |
| IGI Global - Electronic Resources' Database Search                                                                                                    |                                                                                             |                                                 |  |  |
|                                                                                                    |                                                                                             |                                                 |  |  |
| Basic Advanced Expert                                                                                                    |                                                                                             | IGI Global                                      |  |  |
| Enter full text terms, title, author, ISBN or DOI                                                                                                    | 2                                                                                           | DSSEMINATION OF KNOWLEDGE<br>www.igi-global.com |  |  |
|                                                                                                    | Reset                                                                                       |                                                 |  |  |
| Save Search 🗸                                                                                                    | _                                                                                           |                                                 |  |  |
| Total results: 178,770 (3.94 seconds)                                                                                                    | Sort by: Copyright Year (desc) 💙                                                            | Saved Searches                                  |  |  |
| Leadership and Followership in an Organizational Change Context                                                                                                    |                                                                                             | ogin or sign up to enable.                      |  |  |
| Sajjad Nawaz Khan. © 2022. 361 pages.                                                                                                    |                                                                                             | Refine Results                                  |  |  |
| Often it seems that people place a spotlight on leaders and disregard the probability<br>somewhere in the followers. However, literature on followership is often overlooked | y that the success of the organization lies<br>and research on it ignored. As organizations | Retain filters on search                        |  |  |
| rapidly change, it is essential to understand Reference Book                                                                                                    | Show Contents *                                                                             | Retain filters on search                        |  |  |
| Full-Text     Reference book                                                                                                    |                                                                                             | Content Accessibility                           |  |  |
| Emerging Trends in IoT and Integration with Data Science, Cloud Con                                                                                                    | nputing, and Big Data Analytics                                                             | All Content<br>Owned by Institution             |  |  |
| Pelin Yildirim Taser. © 2022. 334 pages.                                                                                                    |                                                                                             | Owned by Institution<br>Owned by Me             |  |  |
| The internet of things (IoT) has emerged to address the need for connectivity and s                                                                                          |                                                                                             | Complimentary Content                           |  |  |
| big data platforms for analytics. However, there are challenges that IoT-based appli                                                                                         | cations face including design and                                                           | Open Access                                     |  |  |

### Search Functionality

Under the "Database Search" dropdown menu, you will be able to select one of three search options.

#### 1. Basic

Basic Search allows you to search desired items and refine your results using the menu on the right. You can define your search by Content Type, Copyright Year, Subjects, and Categories.

#### 2. Advanced

Advanced Search is used to quickly and easily narrow fields in your initial search. An advanced search allows you to search by Full Text, Title, Author, ISBN or ISSN, DOI, and Copyright Year.

#### 3. Expert

Expert Search is unique to IGI Global and offers a detailed search option for users, allowing them to search with certain terms excluded, included, or weighted within the results. The Expert Search function also permits for the use of Boolean search terms.

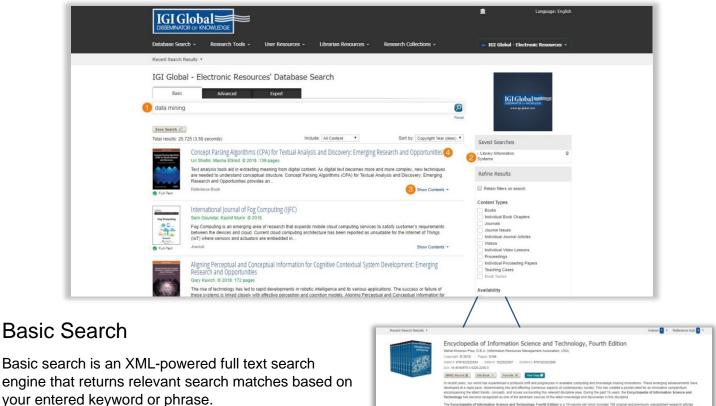

#### Here is an Example:

 Say you are researching the topic of Data Mining. Enter Data Mining into the basic search box and click the search icon.

| -                                                                                                    | Copyright @ 2018                                | 3 ISBN 18 4522522557 EX584(13: \$784522522560                                |                                                                                                    |
|----------------------------------------------------------------------------------------------------|-------------------------------------------------|------------------------------------------------------------------------------|----------------------------------------------------------------------------------------------------|
|                                                                                                    | MARC Record II                                  | Cite Book * Favorite # Vest Copy                                             |                                                                                                    |
|                                                                                                    | developed at a rapid p<br>encompassing the late | ace, disseminating into and affecting numerous aspects of contemporary s     | During the past 15 years, the Encyclopedia of Information Science and                                                                                                    |
|                                                                                                    | an all-encompassing.                            |                                                                              | experts and researchers from around the globe. This authoritative encyclopedia is<br>the most forward-thinking and diverse research findings. With critical perspectives |
| Table of Contents                                                                                              | engineering, business                           |                                                                              |                                                                                                    |
| Table of Contents<br>Full text search term(s)                                                                  | engineering, business                           | and natural and physical sciences. It is a pivotal and relevant source of in |                                                                                                    |
|                                                                                                    | engineering, business                           | and natural and physical sciences. It is a pivotal and relevant source of in | noviedge that will benefit every professional within the field of information science                                                                                    |
| Full text search term(s)                                                                                       | engineering, business                           | and natural and physical sciences. It is a pivotal and relevant source of in | noviedge that will benefit every professional within the field of information science                                                                                    |
| Full text search term(s)<br>Front Materials                                                                    | engineering, business<br>and technology and is  | and natural and physical sciences. It is a pivotal and relevant source of in | noviedge that will benefit every professional within the field of information science                                                                                    |
| Full text search term(s) Front Materials Title Page                                                            | engineering, business<br>and technology and is  | and natural and physical sciences. It is a pivotal and relevant source of in | noviedge that will benefit every professional within the field of information science                                                                                    |
| Full text search term(s)<br>Front Materials<br>Tale Page<br>Copyright Page<br>Copyright Page<br>Copyright Page | engineering, business<br>and technology and is  | and natural and physical sciences. It is a pivotal and relevant source of in | noviedge that will benefit every professional within the field of information science                                                                                    |

- You can additionally refine your results with the Refine Results menu navigation to the right. Refinement options can include Content Type, Database, Copyright Year, Subjects, or Subject Topics. The Refine Results menu is based on your institution's holdings.
- 3. You are also able to sort your results by Relevancy, Title, and Copyright Year.
- 4. At this point, you can also click on Show Contents within the returned search results. The Show Contents feature offers you a scrolling menu of the table of contents, as well as the option to search the full text of the title, without leaving your main search results page.
- 5. You may also navigate to the landing page for a given search result by clicking the result's hyperlinked title. The landing page provides functionality to create citations, tag as a favorite, view TOC, access supplementary material, and much more.

| IGI Global                                                                                                    |                                                              | n Language: English                                                                                                    |
|----------------------------------------------------------------------------------------------------|--------------------------------------------------------------|----------------------------------------------------------------------------------------------------|
| Database Search - Research Tools - Us                                                                                     | ser Resources + Librarian Resources + Research Collections + | 🛶 IGI Global - Electronic Resources 👻                                                                                                    |
| Recent Search Results *                                                                                                   |                                                              |                                                                                                    |
| IGI Global - Electronic Resources                                                                                         | ' Databaco Soarch                                            |                                                                                                    |
| IGI Global - Electionic Resources                                                                                         |                                                              |                                                                                                    |
|                                                                                                    | Expert                                                       |                                                                                                    |
| Full text:<br>Database                                                                                                    | Title:                                                       | OSSEMMAGR or KHOMEDOE<br>www.igi-globat.com                                                                                                    |
| Author:                                                                                                    | ISBN/ISSN:                                                   |                                                                                                    |
| Smith                                                                                                    | IDENIGON.                                                    |                                                                                                    |
| DOI:                                                                                                    | Copyright:                                                   | Saved Searches                                                                                                    |
|                                                                                                    | 2015 🔻 2018                                                  | Library Information     Systems                                                                                                    |
|                                                                                                    | Reset Search P                                               | Refine Results                                                                                                    |
| Save Search 121                                                                                                    |                                                              | Retain filters on search                                                                                                    |
| Total results: 60 (2.54 seconds)                                                                                          | Include: All Content 🔻 Sort by: Relevancy                    | Content Types                                                                                                    |
| Assessment in Academic Libraries                                                                                          |                                                              | Books     Individual Book Chapters     Journals                                                                                                    |
| Gregory A Smith. © 2015. 10 pages.<br>Source: Encyclopedia of Information Science<br>View MTML<br>View PDF<br>© Full-Text | e and technology, inita Eamon                                | Journal Issues     Individual Journal Articles     Videos     Individual Video Lessons     Proceedings     Individual Proceeding Papers     Teaching Cases: |

### Advanced Search

The advanced search is primarily used to quickly and easily narrow your search fields in your initial search. Users may choose to search by Full Text, Author, DOI, Title, ISBN/ISSN, and Copyright.

#### Here is an Example:

- 1. Database is typed into the Full text search box, Smith is typed into the Author search box, and the Copyright fields start from 2015 through 2018.
- 2. You are then able to sort your results by Relevancy, Title, and Copyright Year.

| <complex-block></complex-block>                                                                                                    |                                                                                                    | TOTOL                                                                                                    | 1 1-                                                                             |                                                                                                    |                     |                         |                                                |                                        | <u>î</u>                  | Language: English                     |                                                                                                    |
|----------------------------------------------------------------------------------------------------|----------------------------------------------------------------------------------------------------|----------------------------------------------------------------------------------------------------|----------------------------------------------------------------------------------|----------------------------------------------------------------------------------------------------|---------------------|-------------------------|------------------------------------------------|----------------------------------------|---------------------------|---------------------------------------|----------------------------------------------------------------------------------------------------|
| <complex-block></complex-block>                                                                                                    |                                                                                                    |                                                                                                    |                                                                                  |                                                                                                    |                     |                         |                                                |                                        |                           |                                       |                                                                                                    |
| <complex-block></complex-block>                                                                                                    |                                                                                                    | DISSEMINATOR OF                                                                                                    | KNOWLEDGE                                                                        |                                                                                                    |                     |                         |                                                |                                        |                           |                                       |                                                                                                    |
| <form></form>                                                                                                    | D                                                                                                    | atabase Search 👻                                                                                                    | Research Tools -                                                                 | User Resources                                                                                                    | + Libraria          | an Resources +          | Research Collections -                         |                                        | 🗕 IGI Global - Elec       | tronic Resources +                    |                                                                                                    |
| <form></form>                                                                                                    | Rr                                                                                                    | lecent Search Results                                                                                                    | 5 *                                                                              |                                                                                                    |                     |                         |                                                |                                        |                           |                                       |                                                                                                    |
| <form></form>                                                                                                    |                                                                                                    | CI Clabal                                                                                                    |                                                                                  | weed Databa                                                                                                    | Const               |                         |                                                |                                        |                           |                                       |                                                                                                    |
| Search Terms      Search Terms   Intruct      Search Terms   Search Terms        Search Terms   Search Terms   Search Terms        Search Terms      Search Terms   Search Terms      Search Terms        Search Terms        Search Terms        Search Terms        Search Terms        Search Terms                    Search Terms                                                                              Search Terms Search Terms Search                                                                                                    | 10                                                                                                    | GI GIODAI -                                                                                                    | Electronic Resol                                                                 | irces Databa                                                                                                    | se Search           |                         |                                                |                                        |                           |                                       |                                                                                                    |
| Basic Tems Duck indexion Yeps   Sectors   Linx      Sectors   Inter Sectors   Sectors   Televents Sectors   Sectors   Televents Sectors   Sectors   Sectors Sectors   Sectors   Sectors Sectors   Sectors   Sectors Sectors   Sectors   Sectors Sectors   Sectors   Sectors Sectors   Sectors Sectors<                                                                                                    |                                                                                                    | Basic                                                                                                    | Advanced                                                                         | Expert                                                                                                    |                     |                         |                                                |                                        | IGI Glo                   | bal                                   |                                                                                                    |
| Interview of the second of the second of                                                                                                    | Se                                                                                                    | learch Terms                                                                                                    |                                                                                  |                                                                                                    | Exclude             | Inflectional            | Weight                                         |                                        | DESEMINATOR O             | ENOWLEDGE                             |                                                                                                    |
| <br>Intermine Intermine                                                                                                    | c                                                                                                    | database mana                                                                                                    | gement systems                                                                   |                                                                                                    |                     |                         |                                                |                                        |                           |                                       |                                                                                                    |
| <form>I control the second control to the second control to the seco</form>                                                                                                    | 1                                                                                                    | Linux                                                                                                    |                                                                                  |                                                                                                    |                     |                         |                                                | *                                      | 2                         |                                       |                                                                                                    |
| <br>Sector Sector Sector<                                                                                                    |                                                                                                    |                                                                                                    |                                                                                  |                                                                                                    |                     |                         |                                                | *                                      | Saved Searches            |                                       |                                                                                                    |
| <br>                                                                                                    |                                                                                                    |                                                                                                    |                                                                                  |                                                                                                    |                     |                         | -                                              |                                        |                           | ũ.                                    |                                                                                                    |
| In the rest of the rest of                                                                                                    |                                                                                                    |                                                                                                    |                                                                                  |                                                                                                    |                     |                         | Reset Sear                                     | rch P                                  | Define Deculto            |                                       |                                                                                                    |
| Exploration in the intervention of the match intervention of the match intervention in the value is comparing and showledge sharing into the value is shown of a is rated parce, disciention in the value is comparing and showledge sharing into the value is shown of a is rated parce, disciention in the value is comparing and showledge sharing into the value is shown of a is rated parce, disciention in the value is comparing and showledge sharing into the value is shown of a is rated parce, disciention in the value is comparing and showledge sharing into the value is shown of a is rated parce, disciention in the value is comparing and showledge sharing into the value is shown of a is rated parce, disciention in the value is comparing and showledge sharing into the value is shown of a is rated parce.         The value is shown of a is rated parce, disciention in the value is comparing and showledge sharing into the value is shown of a is rated parce.         The value is shown of a is rated parce and is is rated parce.         The value is shown of a is rated parce and is rated parce and is rated parce and is rated parce and is rated parce and is rated parce and is rated parce and is rated parce.         The value is shown of a is rated parce and is rated parce and is rated parcee and is rated parce                                                                                                    |                                                                                                    | Save Search 6                                                                                                    |                                                                                  |                                                                                                    | 0                   |                         |                                                |                                        |                           |                                       |                                                                                                    |
| And Anderson-Puer Los 42 0028 0029 open. And Anderson-Puer Los 42 0028 00210 open. Anderson-Puer Los 42 0028 00210 open. Anderson-Puer Los 42 00210 00210 open. Anderson-Puer Los 42 00210 00210 open. Anderson-Puer Los 42 00210 00210 002                                                                                                    | To                                                                                                    | iotal results: 2,645 (3.)                                                                                                    | 64 seconds)                                                                      |                                                                                                    |                     |                         | Sort by: Copyright                             | Year (desc) ¥                          | Retain filters on search  | (                                     |                                                                                                    |
| August and provide the service response of the service response of the serv                                                                                                    |                                                                                                    |                                                                                                    |                                                                                  |                                                                                                    | hology, Fourth I    | Edition                 |                                                |                                        |                           |                                       |                                                                                                    |
| Full bar Full bar Individuols. These emerging dotinatements have does does at a racid pace, distemmating into and affecting numerous datects of intervence source. The control bases is individual control have does at pace individual control have does at pace individual control have does at                                                                                                    |                                                                                                    | In                                                                                                    | recent years, our world has e                                                    | xperienced a profound s                                                                                                    | hift and progressio | on in available compu   | ting and knowledge sharing                     |                                        | Individual Book Chapt     | 513                                   |                                                                                                    |
| Reterios Book: Show Contents *                                                                                                    | 0                                                                                                    |                                                                                                    |                                                                                  |                                                                                                    | oped at a rapid pa  | ice, disseminating into | and affecting numerous aspe                    | ects of                                | Journal Issues            |                                       |                                                                                                    |
| N-nor Relations for Logical Analysis of Data and Knowledge   Bric Kulk, Ausander Fridman. 2010: 207 page.   The manufacture and analysis of Data and Knowledge Bric Kulk, Ausander Fridman. 2010: 207 page. The manufacture and analysis of Data and Knowledge Bric Kulk, Ausander Fridman. 2010: 207 page. The manufacture and analysis of Data and Knowledge Bric Kulk, Ausander Fridman. 2010: 207 page. The manufacture and analysis of Data and Knowledge Bric Kulk, Ausander Fridman. 2010: 207 page. The manufacture and analysis of Data and Knowledge Bric Kulk, Ausander Fridman. 2010: 207 page. The manufacture and analysis of Data and Knowledge Brit Kulk, Ausander Fridman. 2010: 207 page. The manufacture and analysis of Data and Knowledge Brit Kulk, Ausander Fridman. 2010: 207 page. The manufacture and analysis of Data and Knowledge Brit Kulk, Ausander Fridman. 2010: 207 page. The manufacture and analysis of Data and Knowledge Brit Kulk, Ausander Fridman. 2010: 207 page. The manufacture and analysis of Data and. Brit Kulk, Ausander Fridman. 2010: 207 page. The manufacture and analysis of Data and. Brit Kulk, Ausander Fridman. 2010: 207 page. The manufacture and analysis of Data and. Brit Kulk, Ausander Fridman. 2010: 2010:                                                                                                    |                                                                                                    | Re                                                                                                    | ference Book                                                                     |                                                                                                    |                     |                         | Show Cont                                      | itents -                               | Videos                    |                                       |                                                                                                    |
| Attendence of Legis determine how to deficiently and effectively process noise information in these fields. Navi   There is the legislation is the legislation is the legis                                                                                                    |                                                                                                    |                                                                                                    |                                                                                  |                                                                                                    | Knowledge           |                         |                                                |                                        | Proceedings               |                                       |                                                                                                    |
| det and knowledge management helps determine how to efficiently and effectively process more information in these fields. H-air<br>Determine Book                                                                                                    |                                                                                                    | and Knowledge BO                                                                                                    |                                                                                  |                                                                                                    | ing for centuries   | Examining how speci     | 6- mathematic structures can a                 | -                                      |                           | Papers                                |                                                                                                    |
|                                                                                                    |                                                                                                    | Ma                                                                                                    | athematics has been used as                                                      |                                                                                                    |                     |                         |                                                |                                        |                           |                                       |                                                                                                    |
|                                                                                                    |                                                                                                    | dat                                                                                                    | ita and knowledge manageme                                                       | int helps determine how                                                                                                    |                     |                         |                                                |                                        | Book Series               |                                       |                                                                                                    |
|                                                                                                    |                                                                                                    | dal Re                                                                                                    | ita and knowledge manageme<br>elations for Logical Analysis of                   | int helps determine how                                                                                                    |                     |                         | re information in these fields. N              | N-ary                                  |                           |                                       |                                                                                                    |
|                                                                                                    |                                                                                                    | dal Re                                                                                                    | ita and knowledge manageme<br>elations for Logical Analysis of                   | int helps determine how                                                                                                    |                     |                         | re information in these fields. N              | N-ary                                  |                           |                                       |                                                                                                    |
|                                                                                                    | E                                                                                                    | dal Re                                                                                                    | ita and knowledge manageme<br>elations for Logical Analysis of                   | int helps determine how                                                                                                    |                     |                         | re information in these fields. N              | N-ary                                  |                           |                                       |                                                                                                    |
|                                                                                                    |                                                                                                    | dal Re                                                                                                    | ta and knowledge manageme<br>elations for Logical Analysis of<br>riterence Book: | int helps determine how                                                                                                    |                     |                         | re information in these fields. N              | N-ary<br>tents -                       | Availability              |                                       | <ul> <li>Lespos-freibi</li> </ul>                                                                                                    |
|                                                                                                    | DISSOMEATOR OF KNOWLEDSE                                                                                                    | dal<br>Re<br>Re                                                                                                    | ta and knowledge manageme<br>elations for Logical Analysis of<br>detence Book    | nt helps determine how<br>('Data and                                                                                                    |                     |                         | re information in these fields. N              | N-ary<br>tents -<br>CGI Global Control | Availability              | presente - Surveyed A Calor Starter - |                                                                                                    |
| Income Late All all all all all all all all all all                                                                                                    | DESUMENTION or INFORMATION<br>Defailmen Seech - Brevan h Trads - Have Br<br>Rispert Seech Roude *                                                                                                    | Course 1 Deservices                                                                                                    | ta and knowledge manageme<br>elations for Logical Analysis of<br>detence Book    | nt helps determine how<br>('Data and                                                                                                    |                     |                         | re information in these fields. N              | N-ary tents                            | Availability              | instante - Research Galactime -       |                                                                                                    |
| A model   A model                                                                                                    | Explore ANDE or SACKALDOG      Devices the set is a second trade or the term      Recent Second or Electronic Resources' Da      Recent of Sackad Dependence      Recent of Sackad Dependence                                                                                                    | dd<br>Re<br>Re<br>Rest<br>Rest<br>Rest<br>Rest<br>Rest<br>Rest<br>Res                                                                                                    | ta and knowledge manageme<br>Halloms for Lopical Analysis of<br>Kerence Book     | In the part of the main in the part of the main in the part of the second second                                                                                                    |                     |                         | re information in these fields. N<br>Show Cont | N-ary tents                            | Availability              |                                       | - Ki (idul Tictrot Basona -                                                                                                    |
| Interaction     Interaction       Part     Part       Part     Part <td>Editional Active as social and a second and a second and a second and a second and a second and a second and a second and a second and second and second a</td> <td>dd<br/>Re<br/>Re<br/>Re<br/>Re<br/>Re<br/>Re<br/>Re<br/>Re<br/>Re<br/>Re<br/>Re<br/>Re<br/>Re</td> <td>ta and knowledge manageme<br/>Hallons for Logical Analysis of<br/>Arence Book</td> <td>In the part of the main in the part of the main in the part of the second second</td> <td></td> <td></td> <td>re information in these fields. N<br/>Show Cont</td> <td>N-ary tents</td> <td>Availability</td> <td>infectional Heapy</td> <td>- Ki (idul Tictrot Basona -</td> | Editional Active as social and a second and a second and a second and a second and a second and a second and a second and a second and second and second a                                                     | dd<br>Re<br>Re<br>Re<br>Re<br>Re<br>Re<br>Re<br>Re<br>Re<br>Re<br>Re<br>Re<br>Re                                                                                                    | ta and knowledge manageme<br>Hallons for Logical Analysis of<br>Arence Book      | In the part of the main in the part of the main in the part of the second second                                                                                                    |                     |                         | re information in these fields. N<br>Show Cont | N-ary tents                            | Availability              | infectional Heapy                     | - Ki (idul Tictrot Basona -                                                                                                    |
| Bit of grant and and and and and and and and and and                                                                                                    | Tablaer tank : the life<br>Tablaer tank : the life<br>Rear tank task : the life<br>IGI Global - Electronic Resources' De<br>task true<br>Life dural Rear<br>Life Cobal - Electronic Resources' De<br>Life dural Rear<br>Life Cobal - Electronic Resources' De<br>Life Cobal - Electronic Resources' De | Add and a constraint of the second second se          | ta and knowledge managemen<br>Hallons for Logical Analysis of<br>derence Book    | In the big of demine how<br>Data and                                                                                                    |                     |                         | re information in these fields. N<br>Show Cont | N-ary tents                            | Availability              | infectional Heapy                     | Set Child Chebrer Romann -                                                                                                    |
| An any of any of any                                                                                                    | California de la constante de la constante de                                                      |                                                                                                    | da and knowledge managemen<br>Hallons for Logical Analysis of<br>dirence Book    | reace tools<br>to the function of the second<br>to the function of the second<br>to the function of the second<br>to the second of the second of the secon                                                                                                    |                     |                         | re information in these fields. N<br>Show Cont | N-ary tents                            | Availability              | infectional Heapy                     | - DE Globel Decision Research +<br>Free Constraints<br>See Manager<br>Manager<br>Ma |
| Bit/Am         Bit/Am         Bit/Am<                                                                                                    | Contract of a contraction           Ondex work         Read bits - 1 that is           Stars laws have         Exact bits - 2           Exact bits - 2         Exact bits - 2           Image: Stars have         Manage           Image: Stars have         Manage           Image: Stars have         Manage           Image: Stars have         Manage           Image: Stars have         Manage           Image: Stars have         Manage                                                                                                    | Add dd<br>Rei<br>Rei<br>North Control (Control (Contro) (Control (Contro) ( | ta and knowledge manageme<br>Hallons for Logical Analysis of<br>forence Book     | Interior determine how<br>Data and<br>Interior determine<br>Interior determine<br>Interior determi |                     |                         | re information in these fields. N              | N-ary tents =  CGC Goba (200           | Availability              | Notes Nag                             | Et for factors function                                                                                                    |
| Log of § Dar Pedicine Electricity (in Frederic Analyse Neurosci) Constrained and State State Sta                                                                                                    | Control of a control of the control of the con                                                          | Additional and additional and additiona<br>additional and additional and additional and additional and additional and additional and additional and additional and additional and additional and additional and additional and additional and additional and additional and additional        | ta and knowledge managemen<br>Hallons for Lopical Analysis of<br>derence Book    | Leave hold<br>(Leave hold<br>at and)                                                                                                    |                     |                         | e Information in these fields. N<br>Show Cont  | Annary  Interla                        | Availability              | Notice Mag                            | Ethir Incomentation      Commentation      Commentation                                                                                                    |
|                                                                                                    | With the event state         The state state           Version state         The state state           Description         The state state           Description         The state state           Description         The state state           Description         The state state           Description         The state state           Description         The state state           Description         The state state           Description         The state state           Description         The state state           Description         The state state                                                                                                    |                                                                                                    | ta and knowledge managemen<br>Halfons for Logical Analysis of<br>dramete Blok    | Leave have<br>Cata and                                                                                                    |                     |                         | e Information in these fields. N<br>Show Cont  | tents =                                | Availability Availability | Notices Ways                          | A CARA Concernence                                                                                                    |

### Expert Search

The expert search is unique to IGI Global and offers a detailed search option for users. Here you can search with certain terms excluded, included, or weighted within your results.

#### Here are some Examples:

- Exclude Words: This search option allows users to enter words that should be excluded from search results. For example, you might like to do a search on database management systems but exclude Linux.
- 2. Weighted Matching: This functionality allows the user to specify the ranking that they would like to give to each term entered into the search engine. The full text search uses the weighting entered by the user to rank and rate the results returned to the user. With database management systems in a search box, and Linux excluded, now add women as an additional search term. Set the weight to 60% for database management systems. Set the search term to 40% for women. The total assigned weights must equal 100% when performing the search.
- 3. **Inflectional Words**: Inflectional word search is a searching tool with a dictionary and thesaurus built into the search engine. It automatically searches all forms and tenses of the word(s) entered and offers synonyms in the search results. The example above shows an inflectional search for the term **women**.

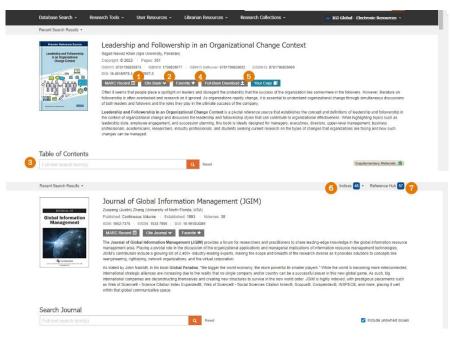

### **Book & Journal Features**

Each individual book, journal, article, and chapter on the InfoSci<sup>®</sup> Platform has its own individual webpage. This webpage contains details on the title, individual book chapter, or journal article.

#### Here are Examples:

- 1. Cite the text.
- 2. Mark it as a favorite in your Profile.
- 3. **Search** only the contents of the shown publication. The "Full Text Search Items" feature applies to full book titles or journal issues only.
- 4. **Full Book/Journal Issue** Download If your institution is an e-Collection customer, you are able to download the full book or journal issue when you are logged in and IP authenticated.
- 5. **Your Copy** This option allows you to purchase the print title of an e-book owned by your institution through the IGI Global Online Bookstore at a 50% discounted price.
- 6. Indices Easily and quickly see what indices a specific journal is included in.
- 7. Reference Hub Allows you to see where the research contained within the journal has been cited.

| Recent Search Results                                                                             |                                                                                                    |                                                                                                    |
|---------------------------------------------------------------------------------------------------|----------------------------------------------------------------------------------------------------|----------------------------------------------------------------------------------------------------|
| Premier References Source<br>Leadership and Followershi<br>in an Organizational<br>Change Context | Sajjad Nawaz Khan (lora University, Pakistan)           Copyright: © 2022         Pages: 361           ISBN13: 9781799828075         ISBN10: 1799828077           DOI: 10.4018/978-1.7998-2807-5                                                                                                    | n Organizational Change Context<br>Softcover: 9781799828082   EISBN 13: 9781799828099<br>Full-Book Download 🛓 Your Copy 🖬                                                                                                    |
|                                                                                                   | MLA Khan, Sajjad Nawaz, editor. Leadership and Followership in an Organizational<br>Change Context. IGI Global. 2022. https://doi.org/10.4018/078-1-7088-2807-5<br>APA<br>Khan, S. N. (Ed.). (2022). Leadership and Followership in an Organizational<br>Change Context. IGI Global. https://doi.org/10.4018/078-1-7088-2807-5 | ***regard the probability that the success of the organization lies somewhere in the followers. However, literature on priganizations rapidly change, it is essential to understand organizational change through simultaneous discussions hate success of the company. Context is a pivotal reference source that establishes the concept and definitions of leadership and followership in hip and followership styles that can contribute to organizational effectiveness. While highlighting topics such as ing, this book is ideally designed for managers, executives, directors, upper-level management, business is, and students seeking current research on the types of changes that organizations are facing and how such |
| Table of Conter                                                                                   | Chicago<br>Khan, Sajad Nawaz, ed. Leadership and Followership in an Organizational<br>Change Context: Herahey, PA: IGI Global, 2022. https://doi.org/10.4018/978-1-<br>798-280-75<br>Export Reference                                                                                                    | et Supplementary Materials 🕥                                                                                                    |
| Front Materials PDF HTML Title Pa                                                                 | 🔞 RefWorks 🔪 EasyBib                                                                                                    |                                                                                                    |
| PDF HTML Copyrig<br>PDF HTML Advanc                                                               |                                                                                                    |                                                                                                    |

### **Available Citations**

There are several options available for citing research, including MLA, APA, and Chicago.

The InfoSci<sup>®</sup> Platform, in cooperation with RefWorks, EasyBib, EndNote, and Mendeley, provides citation exporting tools for researchers. You must have your own accounts with these partners to export citations of content available on the IGI Global platform for use in their references.

To Use: Click on the **Cite Book** button and pick the option that works best for you from the pop-up menu.

|                                                                                | f TIMELY KNOWLEDGE                                                                                                    | er full-text terms, tille, author, IS | My IGI Global Portal                                |
|--------------------------------------------------------------------------------|----------------------------------------------------------------------------------------------------|---------------------------------------|-----------------------------------------------------|
| Database Se                                                                    |                                                                                                    | h Collections +                       | Favorites 2<br>Saved Searches                       |
| Recent Search                                                                  | lesuits •                                                                                                    |                                       | Journal Submission System<br>Book Submission System |
| IGI Glob                                                                       | al - Electronic Resources' Database Search                                                                                                    |                                       | Log Out                                             |
| Basi                                                                           | Advanced Expert                                                                                                    |                                       |                                                     |
|                                                                                | terms, tille, author, ISBN or DOI                                                                                                    | Q                                     | IGI Global                                          |
|                                                                                |                                                                                                    | Reset                                 | www.g-giceal.com                                    |
| Save Search                                                                    |                                                                                                    |                                       |                                                     |
| Total results: 1                                                               | 8,770 (3.96 seconds) 5                                                                                                    | Sort by: Copyright Year (desc) 🗙      | Refine Results                                      |
| Cases on Digital Strategies<br>and Management Jacass In<br>Madem Organizations | Cases on Digital Strategies and Management Issues in Modern Organizations<br>José Duarle Santos. © 2022. 365 pages.                                                                                                    | C                                     | Retain filters on search                            |
| 60                                                                             | Business strategy is not an abstract concept; it is a type of work that is designed for complex theoretical con<br>there are numerous sources exploring the theoretical ideas of strategy, very few demonstrate the real value | ceptualization. write                 | Content Accessibility All Content                   |
| G Full-Text                                                                    | concepts, and models in practice. Cases on<br>Reference Book                                                                                                    |                                       | Owned by Institution<br>Owned by Me                 |
| Name Salary Salary                                                             |                                                                                                    |                                       | Complimentary Content<br>Open Access                |
| Credential Innovations<br>for Industry Pathways<br>to Professione              | Handbook of Research on Credential Innovations for Inclusive Pathways to Professions<br>Yi Huang. © 2022. 492 pages.                                                                                                    |                                       | Content Types                                       |
|                                                                                |                                                                                                    |                                       |                                                     |
|                                                                                | esuits •<br>I - Electronic Resources' Database Search<br>Advanced Expert                                                                                                    | Reset                                 | ICI Clobal                                          |
| Basic<br>Save Search                                                           | I - Electronic Resources' Database Search Advanced Expert                                                                                                    | Reset                                 | DISSEMINATOR OF KNOWLEDGE                           |
| IGI Glob<br>Basic                                                              | I - Electronic Resources' Database Search Advanced Expert                                                                                                    | Reset                                 | DSSUMATCR or INCOMEDCE<br>www.ig-global.com         |
| IGI Glob<br>Basic                                                              | I - Electronic Resources' Database Search Advanced Expert                                                                                                    | Reset<br>(                            | Refine Results                                      |

### Profiles, Favorites, and Saved Searches

Reference Book

Creating a User Profile: Clicking on login at the top right of the InfoSci<sup>®</sup> Platform will allow you to create a personal profile.

Despite pressures of economic slowdown and the e-commerce bubble burst, moving towards e-services is a compelling necessity

for today's organizations. Companies that are reluctant to adopt a service oriented architecture in their IT systems will be missing out on unprecedented opportunities to...

Once you create a profile and are signed in to the InfoSci<sup>®</sup> Platform, you can click on the email you used to register and manage your **Profile**, **Favorites**, and **Saved Searches**.

- 1. My IGI Global Portal: Here you can add all of your pertinent information.
- 2. **Favorites**: Here you can see saved favorite books, journals, chapters, or articles, and utilize filtering and display options. You also have the ability to select items from your favorites list and e-mail the PDF version, e-mail the selected content's information and links, or remove an item from your favorite's list.

Content Types

Journals

Books

Show Contents \*

3. **Saved Searches**: Saved searches can be named for easy recall. When logged in, saved searches become available on the right-hand navigation menu, above Refine Results.

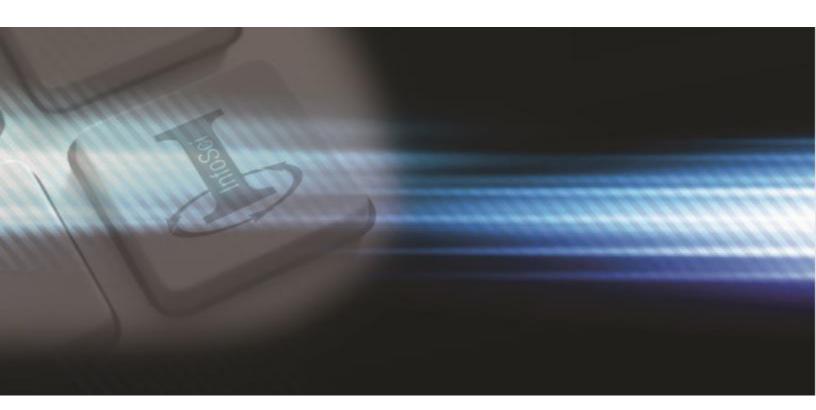

### Need Assistance?

Thank you for being an IGI Global customer! We are looking forward to working with you.

For any comments or questions, or for more information about e-Collections from IGI Global, please contact the IGI Global Digital Resources Team at: <u>eresources@igi-global.com</u>.

701 E. Chocolate Avenue, Hershey, PA 17033, USA

Phone: 717-533-8845 x100 Toll Free: 1-866-342-6657 Fax: 717-533-8661 or 717-533-7115